## SAP ABAP table DB2JSTATUS {Status of Submitted JCL Jobs}

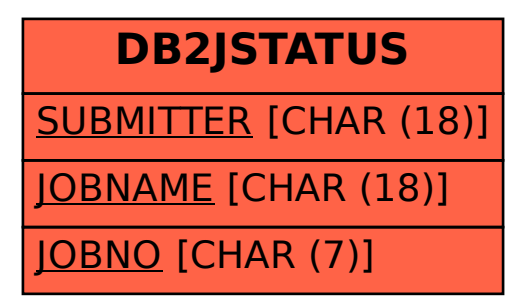